, tushu007.com

## <<Photoshop CS3 >>>

<<Photoshop CS3 >>

- 13 ISBN 9787811147285
- 10 ISBN 7811147289

出版时间:2008-1

出版时间:7-81114

页数:222

字数:334000

extended by PDF and the PDF

http://www.tushu007.com

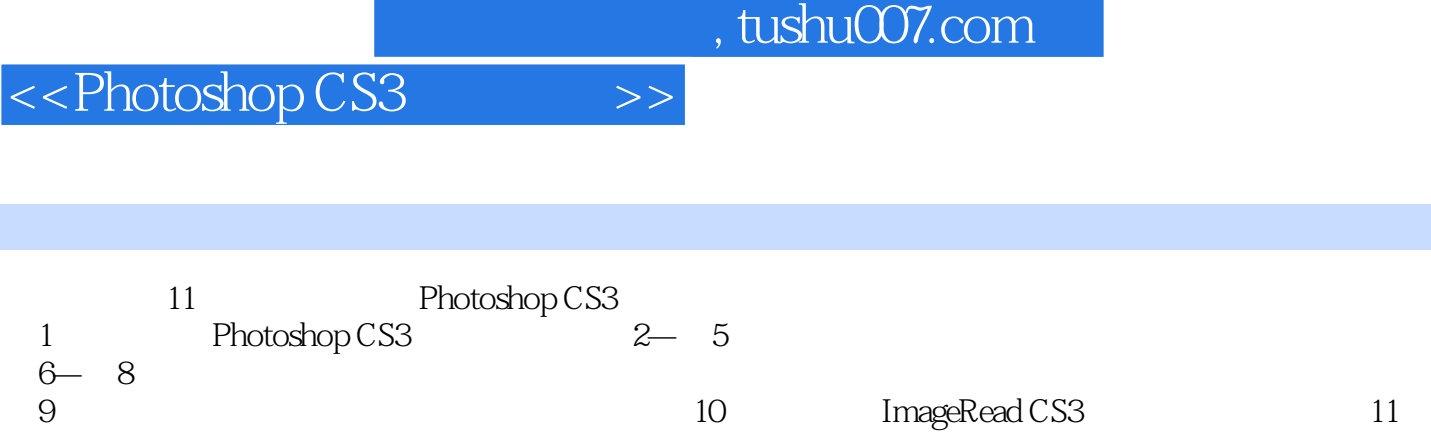

 $,$  tushu007.com

## <<Photoshop CS3 >>

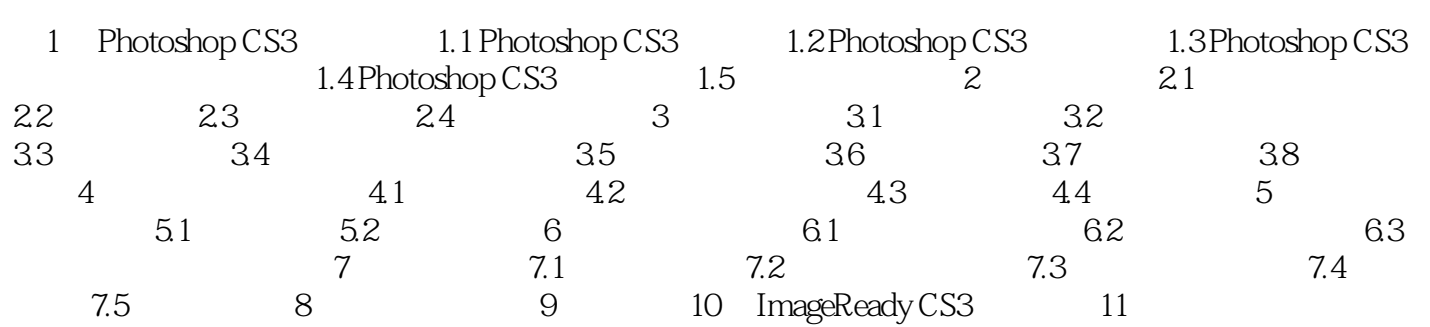

 $,$  tushu007.com <<Photoshop CS3 >>

Photoshop CS3 Photoshop CS3

Photoshop CS3

Photoshop CS3

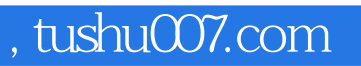

<<Photoshop CS3

本站所提供下载的PDF图书仅提供预览和简介,请支持正版图书。

更多资源请访问:http://www.tushu007.com